# **11. Computergrafik und Virtuelle Realität**

- 11.1 Basisbegriffe für 2D-Computergrafik
- 11.2 2D-Vektorgrafik mit XML: SVG
- 11.3 Basisbegriffe für 3D-Computergrafik
- 11.4 3D-Computergrafik: VRML

Weiterführende Literatur:J. David Eisenberg: SVG Essentials, O'Reilly 2002

# **Vektor-Grafikformate für das Web**

- • Nachteile von Bitmap-basierten Bildern:
	- Grosse Dateien; Kompression führt zu Verlusten
	- Maximale Auflösung unveränderlich festgelegt
	- Hyperlinks in Bildern (image maps) schwierig zu realisieren
	- Animation und Interaktion nicht möglich
	- Trennung von Inhalt und Präsentation nicht möglich
		- » vgl. XML + CSS
- Vektorgrafik:
	- Bild beschrieben durch seine grafischen Objekte
- $\bullet$  Anwendungsbereiche für Vektorgrafik:
	- Technische Zeichnungen, Illustrationen
	- Logos, Icons

# **Rendering**

- $\bullet$  *Rendering* ist die Umrechnung einer darzustellenden Information in ein Format, das auf einem Ausgabegerät in einer dem Menschen angemessener Form dargestellt werden kann.
- Rendering bei zweidimensionaler (2D-)Grafik:
	- Gegeben eine Ansammlung von Formen, Text und Bildern mit Zusatzinformation (z.B. über Position, Farbe etc.)
	- Ergebnis: Belegung der einzelnen Pixel auf einem Bildschirm oder Drucker
- •*Grafikprimitive (graphics primitives):* Formen, Text, Bilder
- •*Zeichenfläche (drawing surface):* Ansammlung von Pixeln
- • *Rendering Engine:* Programm zur Rendering-Umrechnung
	- Z.B. in Java: Objekt der Klasse **Graphics2D** ist Rendering Engine

# **Rendering-Parameter**

- • Jedes primitive Grafikobjekt hat eigene Parameter, die die Darstellung beeinflussen:
	- Form *(shape)*: Ecken, Platzierung etc.
	- Text: Textinhalt
	- Bild *(image)*: Bildinhalt
- Weitere Parameter werden erst in der Rendering Engine festgelegt und beeinflussen ebenfalls die Darstellung:
	- Füllung *(paint):* Wie werden die Pixel für Formen, Linien und Text gefärbt?
	- Strich *(stroke):* Wie werden Linien gezeichnet (Stärke, Strichelung etc.)?
	- Schrift *(font):* Wie wird Text dargestellt (Schriftart, Schriftschnitt etc.)?
	- Transformation: Z.B. Verschieben, drehen, dehnen
	- Überlagerung *(compositing):* Kombination mit anderen Bildern (z.B. Hintergrund)
	- Zuschnitt *(clipping):* Bestimmung eines darzustellenden Ausschnitts
	- *Rendering hints:* Spezialtechniken zur Darstellungsoptimierung

# **Rendering-Pipeline**

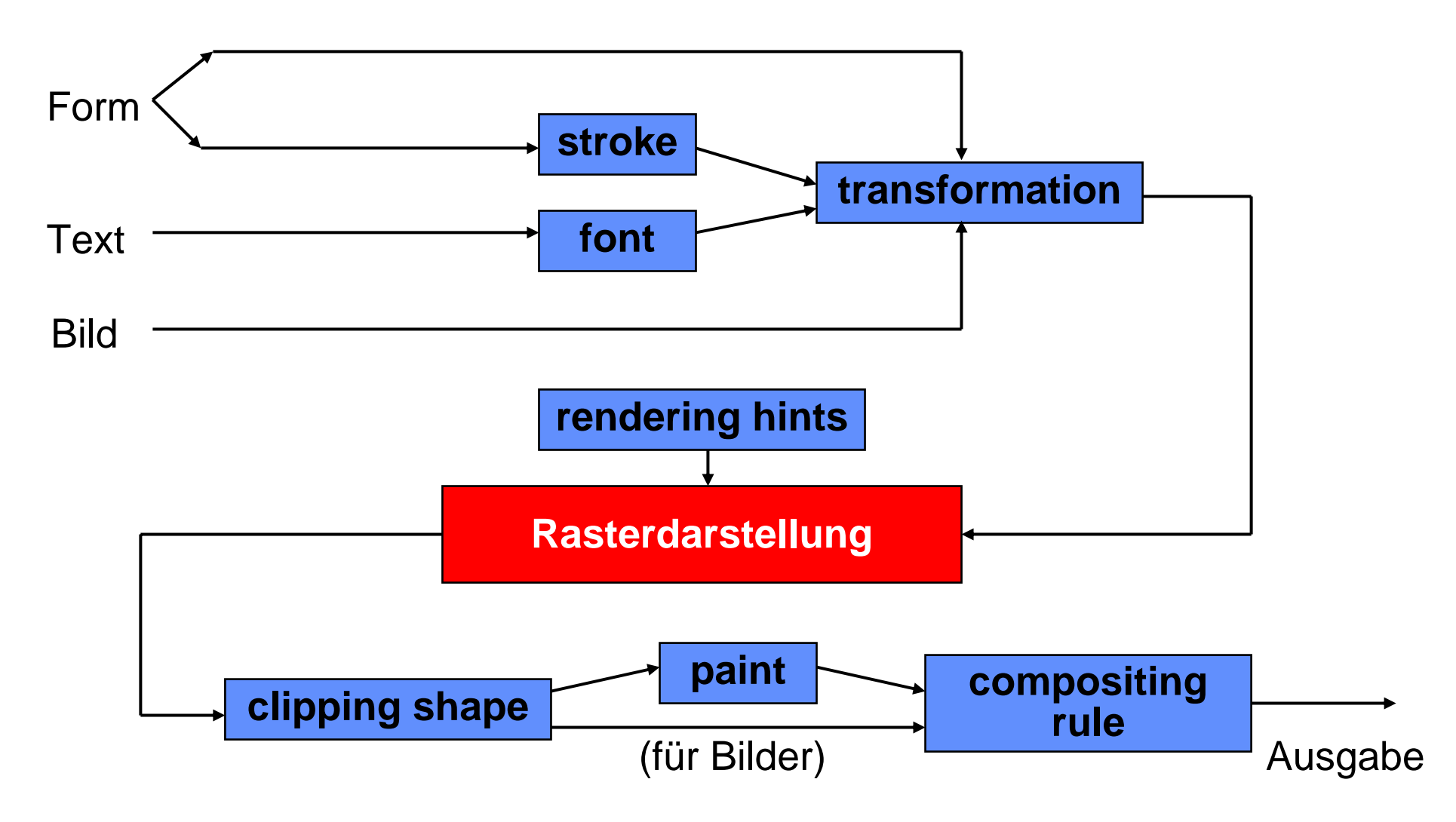

# **Antialiasing und Alpha-Werte**

#### **DESIGN** DESIGN

- •*Antialiasing*-Techniken: Darstellung von Kanten im Raster glätten
- • Rendering Hints: Bestimmen, wann Antialiasing verwendet wird
	- kein Antialiasing: Schnell, aber unschöne Darstellung
	- Antialiasing: Glättung, aber höherer Rechenaufwand (langsamer)
- • Im Allgemeinen werden beim Rastern *Alpha-Werte* (Transparenzwerte) je Pixel berechnet.

# **Koordinaten**

- •Grafik entsteht auf einer unbegrenzt grossen Leinwand *(canvas)*
- $\bullet$  Punkte werden mit x- und y-Koordinaten beschrieben
	- y-Achse bei 2D-Computergrafik nach unten!
- $\bullet$  Wie beim Malen: Neue Elemente überdecken vorhandene Elemente (einfache Compositing-Regel)

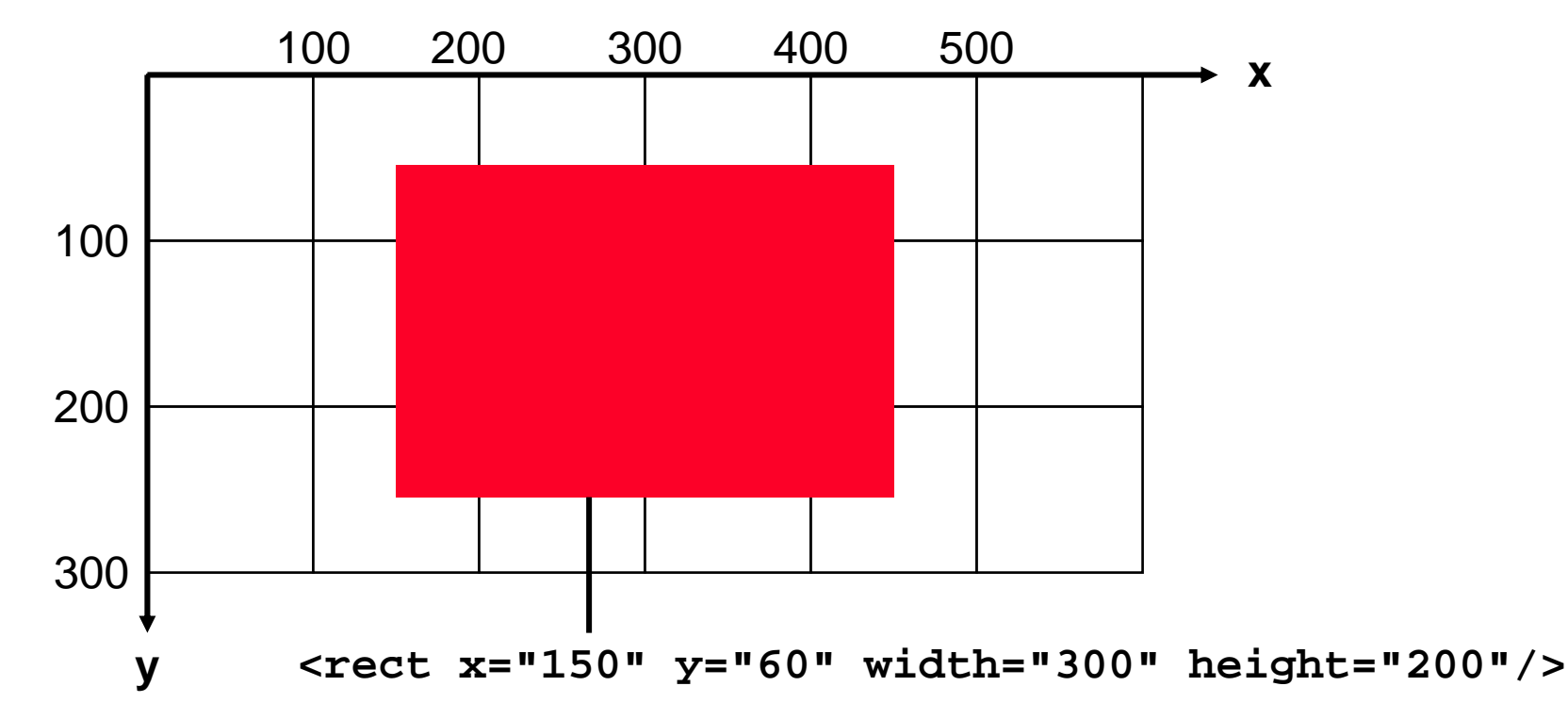

# **11. Computergrafik**

- 11.1 Grundlagen der 2D-Computergrafik
- 11.2 2D-Vektorgrafik mit XML: SVG
- 
- 11.3 Grundlagen der 3D-Computergrafik
- 11.4 3D-Computergrafik: VRML

Weiterführende Literatur: J. David Eisenberg: SVG Essentials, O'Reilly 2002

http://www.w3.org/Graphics/SVG/

# **Scalable Vector Graphics (SVG): Geschichte**

- Erstes weit verbreitetes Vektorgrafikformat im Web:
	- CGM (Computer Graphics Metafile): ISO-Standard seit 1987
- 1997: Suche nach einem Vektorgrafikformat durch das W3C
	- Nachteile von CGM: Nicht kompatibel mit CSS-Stilen, keine Links
- 1998: Ausschreibung durch das W3C für XML-basierte Sprache für Vektorgrafik, vier Einreichungen:
	- Web Schematics (abgeleitet von troff pic)
	- Precision Graphics Markup Language (PGML) (PostScript-orientiert)
	- Vector Markup Language (VML) (PowerPoint-orientiert)
	- DrawML
- 2001: W3C Recommendation SVG
	- Elemente aus allen Vorschlägen
	- Stark beeinflusst von PGML
	- Starker industrieller Befürworter von SVG: Adobe
- 2001: "SVG Mobile" als Grafikstandard für Mobiltelefone akzeptiert
- •2003: SVG Version 1.1 verabschiedet, seit 2005 Entwurf für Version 1.2

#### **Grundstruktur einer SVG-Datei**

```
<?xml version="1.0" encoding="ISO-8859-1" ?>
```
- **<!DOCTYPE svg PUBLIC "-//W3C//DTD SVG 20010904//EN" "http://www.w3.org/TR/2001/REC-SVG-20010904 /DTD/svg10.dtd">**
- **<svg xmlns="http://www.w3.org/2000/svg" xmlns:xlink="http://www.w3.org/1999/xlink">**
	- *... SVG-Inhalte ...*

**</svg>**

#### **Eine erste SVG-Grafik**

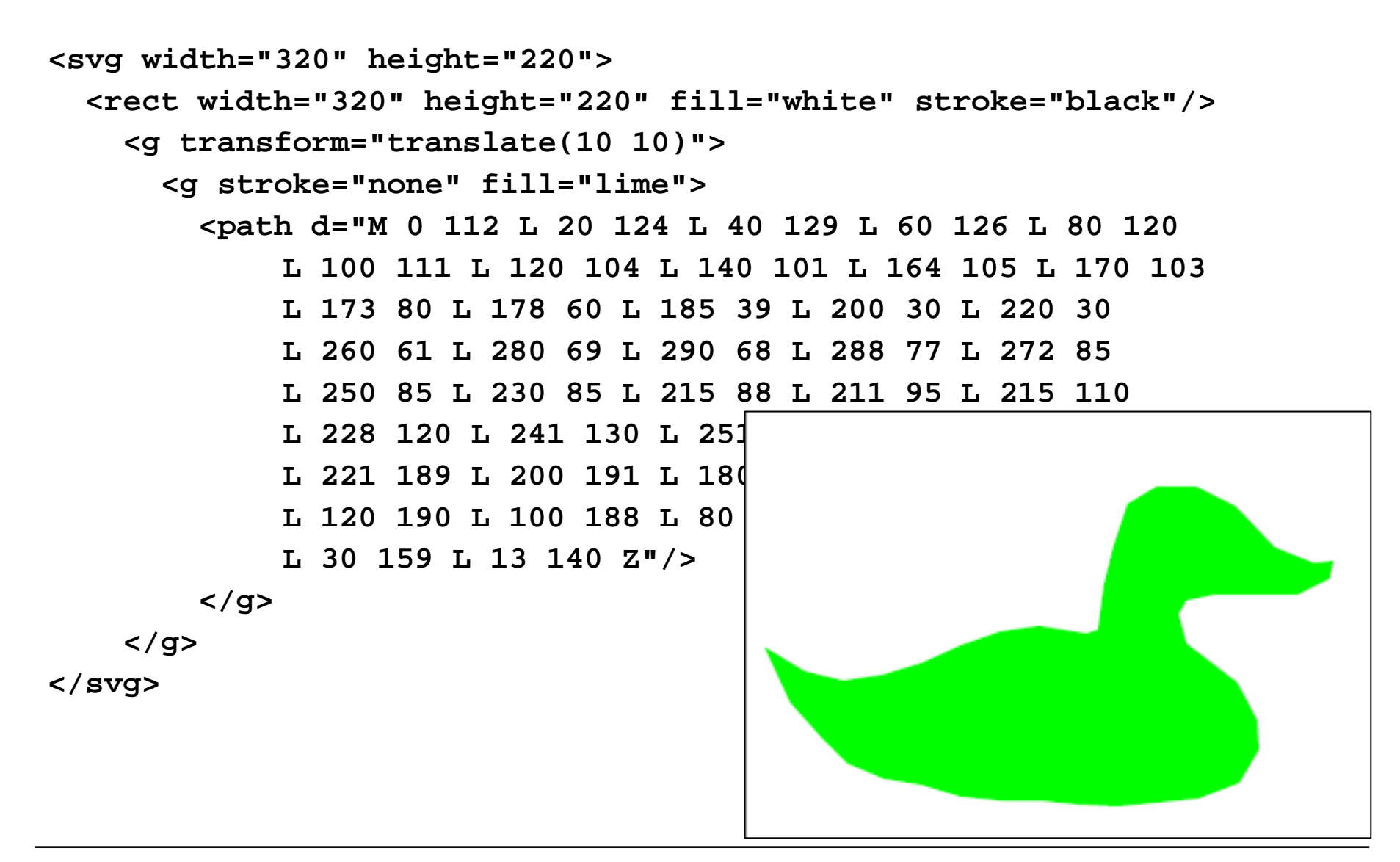

# **Software zur Darstellung von SVG**

- • Übersicht unter: http://www.svgi.org/
- • Eigenständige SVG-Viewer
	- für alle Plattformen, meist in Java geschrieben, teilweise frei
- Plug-In für Web-Browser
	- Adobe SVGViewer Plugin
		- » für alle gängigen Plattformen und Browser
	- Direkte Unterstützung in Browsern: Mozilla Firefox ab V. 1.5, Opera ab V. 8
- SVG-Viewer für mobile Geräte
	- z.B. für PalmOS, PocketPC, Symbian
- Erzeugen von SVG:
	- Grafiksoftware mit SVG-Export, z.B. Adobe Illustrator, CorelDraw, JViews
	- Spezielle Editoren, z.B. Inkscape, SVGDraw, Renesis Studio
	- XML-Editoren

# **Skalierbarkeit mittels "ViewBox"**

- • Größenangabe durch Höhe und Breite: **<svg width="320" height="220">**
	- Absolute Grösse in Pixel
	- Grafik wird bei Verkleinerung des Fensters abgeschnitten
- • Größenangabe durch Sichtfenster *(viewBox)*:

#### **<svg viewBox="0 0 320 220">**

- Anforderung eines rechteckigen sichtbaren Bereichs(*x-oben-links y-oben-links x-unten-rechts y-unten-rechts*)
- Grafik wird bei Verkleinerung /Vergrösserung des Fensters skaliert (variable Abbildung der Bildpixel auf Darstellungspixel)

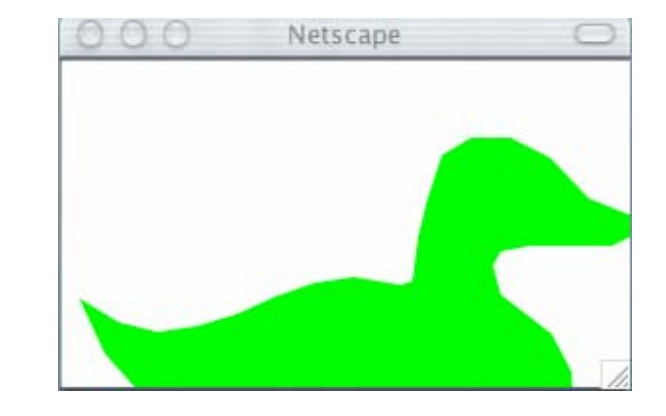

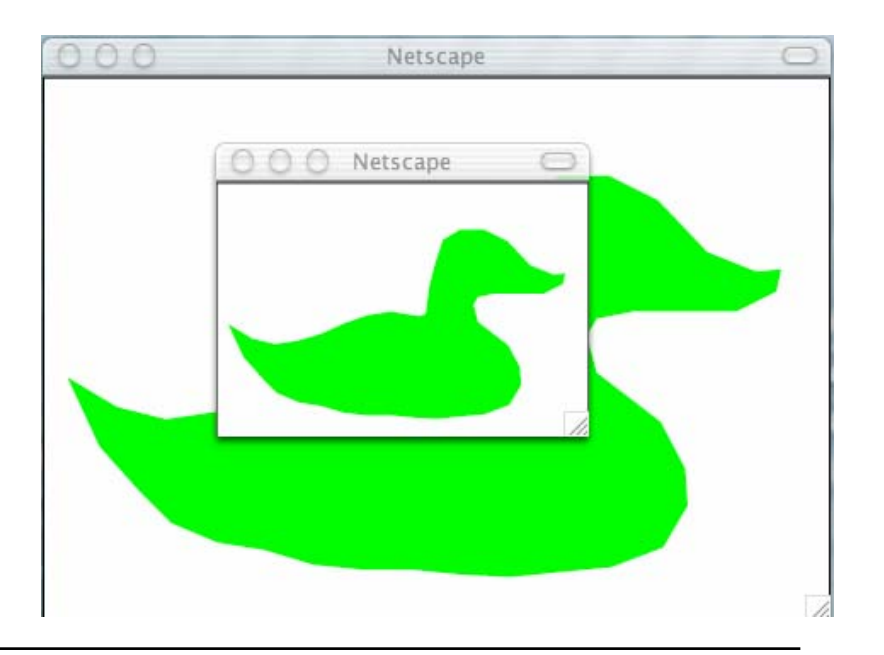

# **Rendering-Attribute in SVG**

- • Darstellung *(rendering)* eines grafischen Objekts kann mit Attributen beeinflusst werden, z.B.:
	- $-$  fill **fill** Füllfarbe
	- opacity **opacity** Transparenz
	- stroke Linienfarbe
	- **stroke-width** Linienstärke
	- **stroke-linecap** Form von Linienenden
	- **font-family** Schriftfamilie
	- font-size **font-size** Schriftgrösse
- Angabe der Attribute auf mehreren Wegen möglich:
	- Direkt als Attributwert
	- Über ein **style**-Attribut in CSS2-Syntax
	- Über ein CSS2-Stylesheet
- Frage: Gehört bei einem Bild die Farbe eines Elements zum Inhalt oder zur Darstellung?

### **Beispiel: SVG-Grafik mit Stylesheet**

```
<?xml-stylesheet type="text/css" href="renderstyle.css" ?>
<svg viewBox="0 0 300 300">
 <rect width="300" height="300"/>
 <rect class="type1" x="100" y="100" width="100" height="100"/>
 <rect class="type2" x="50" y="50" width="100" height="100"/>
</svg> SVG-Datei
```

```
rect {stroke:black; fill:white}
rect.type1 {stroke:none; fill:red}
rect.type2 {stroke:black; stroke-width:6; fill:green}
```

```
.heavy {stroke:black; stroke-width:10}
```
**renderstyle.css**

# **Konzept: "Virtueller Zeichenstift"**

- $\bullet$  In fast allen Softwareschnittstellen und Ablageformaten für Vektorgrafik:
	- Konzept einer "aktuellen Position"
	- Metapher eines 2-dimensional beweglichen Zeichenwerkzeugs
- Typische Kommandos in der Zeichenstift-Metapher:
	- "move to"
	- Gehe zu x, y (absolute Position) oder um dx, dy Einheiten nach rechts, unten (relative Position)
- Vorteile:
	- Leicht zu verstehen
	- Wenige Grundprimitive für fast alle grafischen Formen
	- Dominierend in Computergrafik-Standards
- Nachteil:
	- Abschnitte sind keine Einzelobjekte

### **Pfade**

- $\bullet$  *Pfad* bedeutet eine Folge von Kommandos zum Zeichnen einer (offenen oder geschlossenen) Kontur
- Viele andere SVG-Tags (z.B. **<rect>**) sind Abkürzungen für Pfade
- • Pfad-Syntax ist extrem knapp gehalten, um Speicherplatz bei der Übertragung zu sparen
	- Zusätzlich dürfen SVG-Dateien auch (verlustfrei) komprimiert werden (gzip)
- Pfad
	- besteht aus einer Folge (auch einelementig) von Pfadsegmenten
- Pfadsegment
	- Folge von Kommandos, bei denen das erste eine neue "aktuelle Position" bestimmt (" $M$ " = "Move to", " $L$ " = "Line to")
- •Beispiel (ein Dreieck):

```
<path d="M 0 0 L 100 0 L 50 100 Z">
```
# **Pfad-Kommandos (Auswahl)**

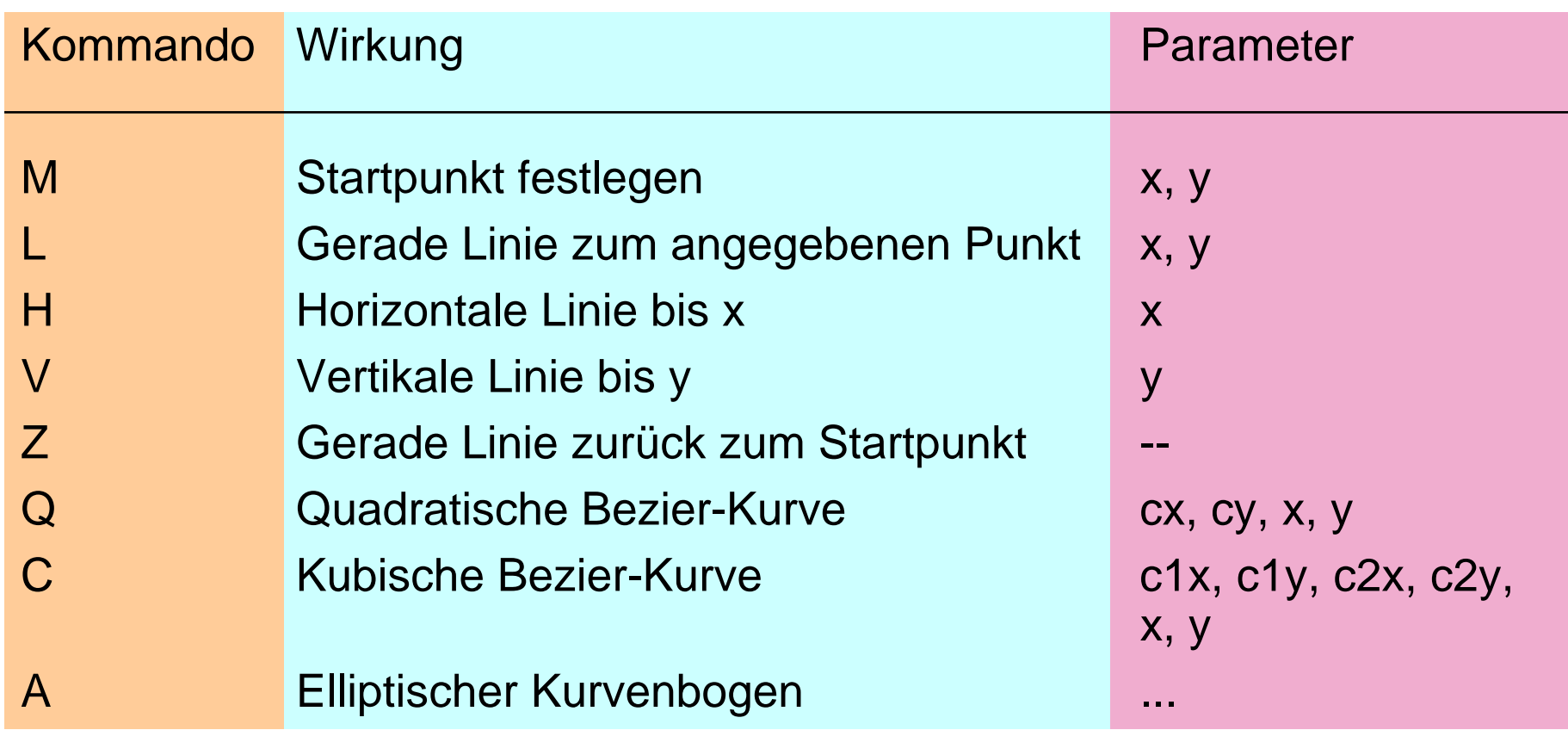

Kleinbuchstaben-Versionen der Kommandos: relative statt absolute Koordinaten

#### **Kubische Bezier-Kurven in SVG**

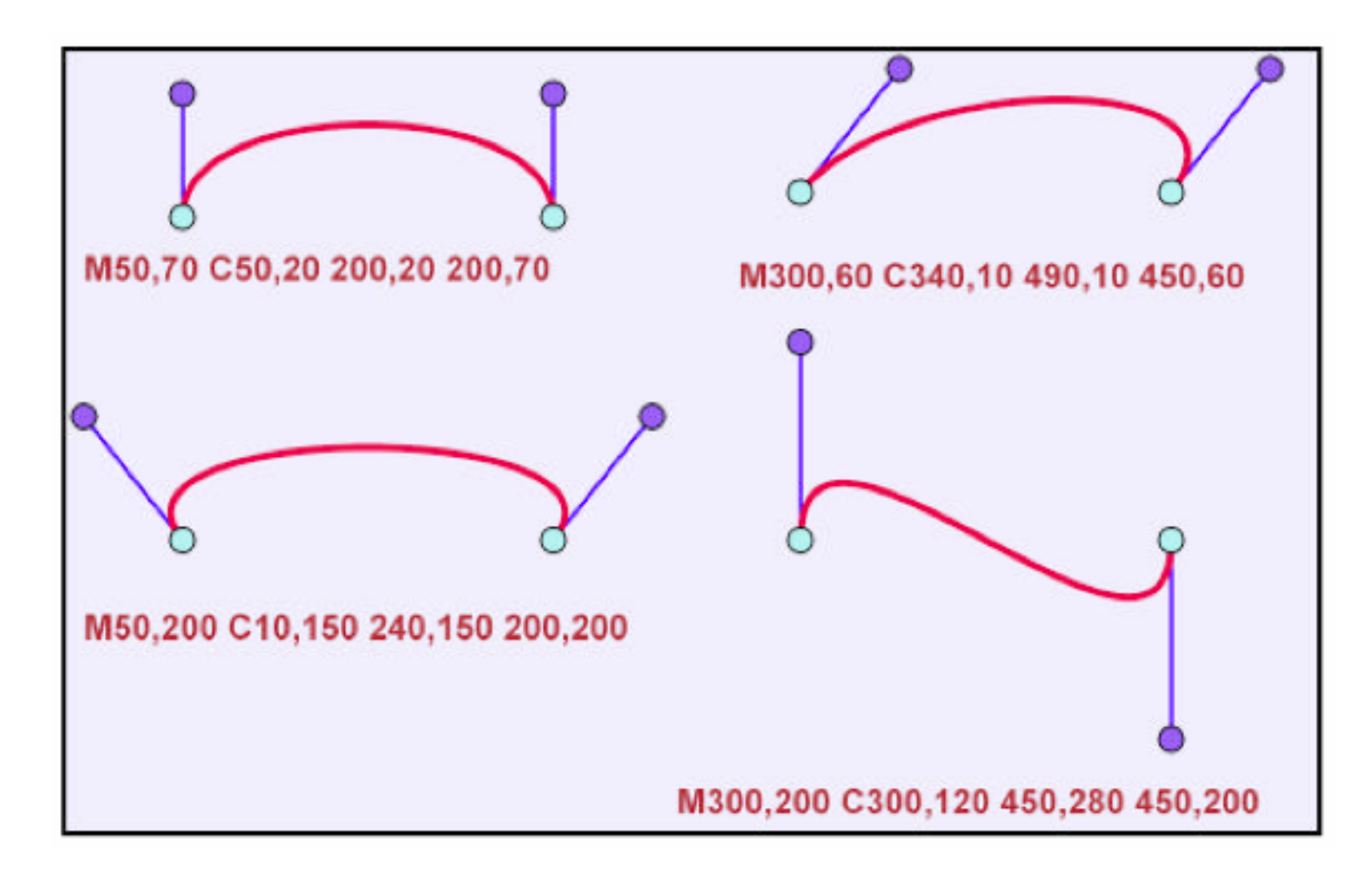

Aus: D.Duce, I.Herman, B.Hopgood: SVG Tutorial

### **Beispiele für Pfade**

```
• Entenumriss mit Linien (43 Punkte):
<path d="M 0 112 L 20 124 L 40 129 L 60 126 L 80 120 L 100
 111 L 120 104 L 140 101 L 164 106 L 170 103 L 173 80 L 17860 L 185 39 L 200 30 L 220 30 L 240 40 L 260 61 L 280 69L 290 68 L 288 77 L 272 85 L 250 85
 95 L 215 110 L 228 120 L 241 130 L
 181 L 221 189 L 200 191 L 180 193 L 160 192 L 140 190 L 120190 L 100 188 L 80 182 L 61 179 L 4
 Z"/>
```
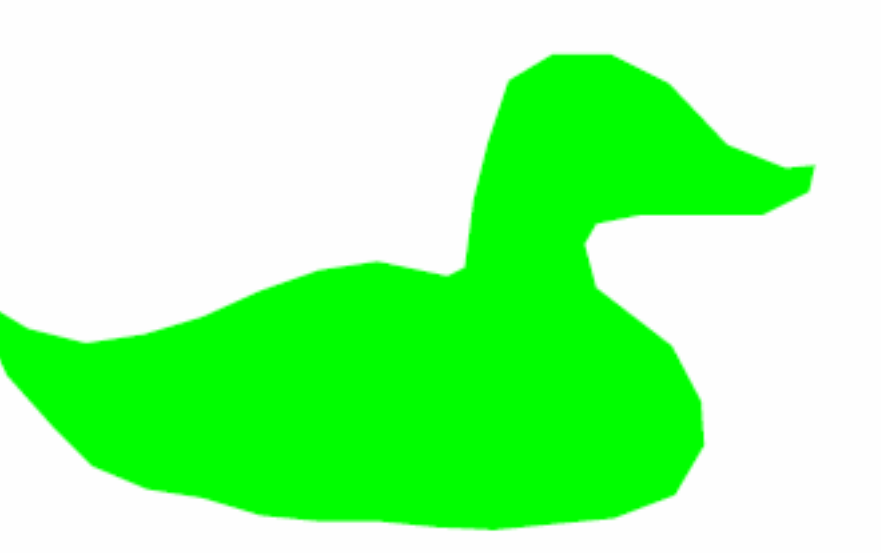

• Entenumriss mit Bezier-Kurven (25 Punkte) **<path d="M 0 312 C 40 360 120 280 160 306 C 160 306 165 310 170 303C 180 200 220 220 260 261 C 260 261 280 273 290 268C 288 280 272 285 250 285 C 195 283 210 310 230 320C 260 340 265 385 200 391 C 150 395 30 395 0 312 Z"/>**

# **Füllregeln**

• Bei komplexen Pfaden ist nicht mehr klar, welche Flächen mit einer Füllfarbe auszufüllen sind und welche nicht.

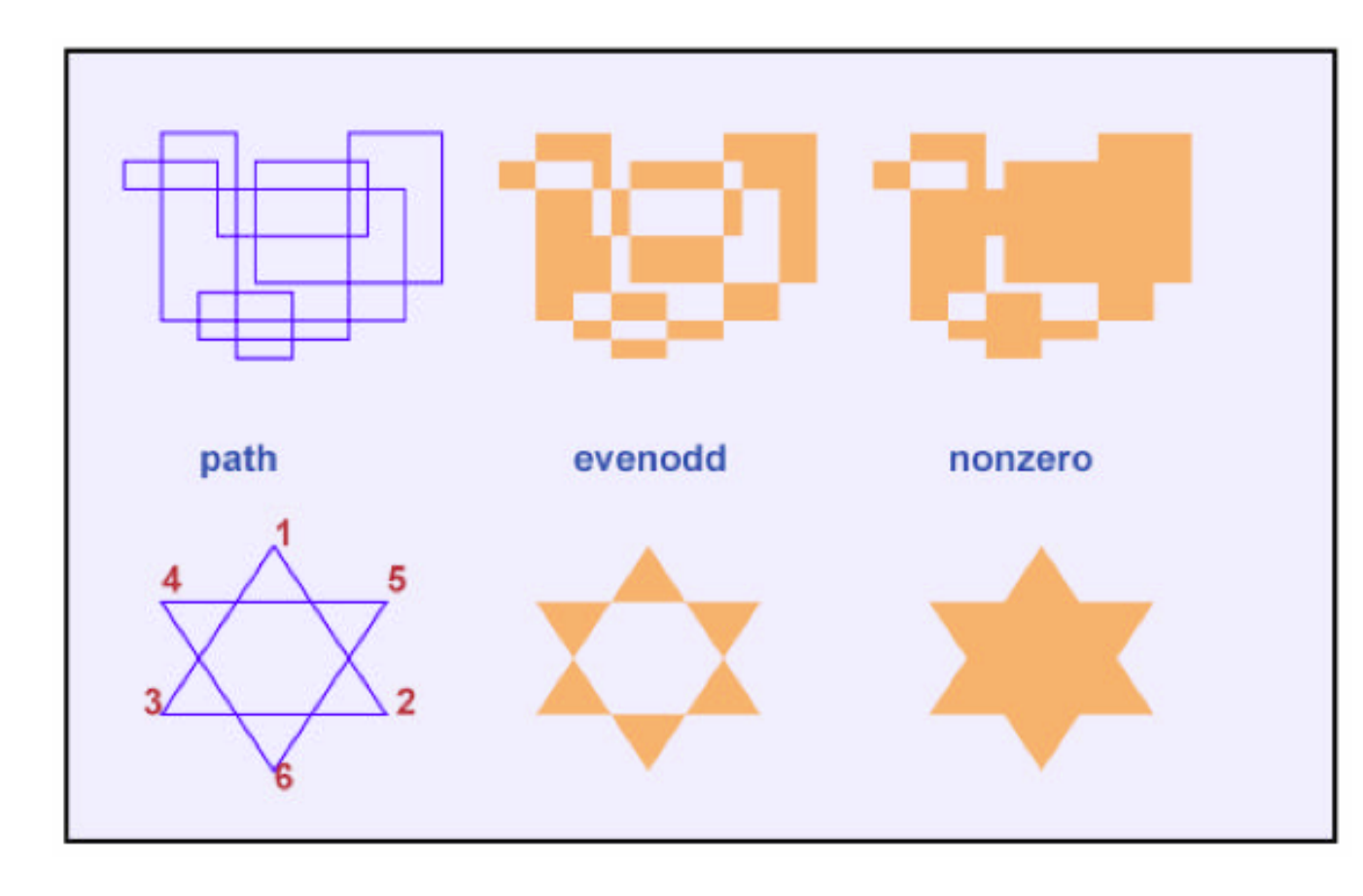

Füllregeln (Attribut **fill-rule**)

Idee: Zähle, wie oft Strahlen von einem Punkt in das Unendliche den Pfad schneiden

• *nonzero:* Gibt es Schnittpunkte?

•*evenodd:* Heben sich Schnittpunkte gegenseitig auf?

Zusätzlich: Richtung

#### **Text**

#### •**<text>**

- Platzierung von Text auf der Leinwand
- Koordinaten-Attribute x und y: Linke untere Ecke des ersten Buchstabens
- Schrift, Größe usw. über Attribute oder Stylesheet

#### • **<tspan>**

- Untergruppe von Text in einem **<text>-**Element
- Einheitliche Formatierung (wie **<span>** in HTML)
- Relative Position zur aktuellen Textposition: Attribute **dx** und **dy**
	- » Typisches Beispiel für "Zeichenstift-Metapher"
- Spezialeffekte
	- Drehen einzelner Buchstaben (**rotate**-Attribut)
	- Text entlang eines beliebigen Pfades **(<textpath>-**Element)
	- (Hinweis: Derzeit (2006) in Firefox nicht implementiert)

### **Text in SVG: Beispiel**

```
<text x="50" y="20" style="font-size:20pt">
   <tspan x="50" dy="30">Mehrzeiliger Text:</tspan>
   <tspan x="50" dy="30">Zeilenabstand mit
      dy-Attribut.</tspan>
   <tspan x="50" dy="30" style="font-weight:bold;
      font-style:italic">Lokale Stiländerungen</tspan>
</text>
<text x="50" y="150" style="font-size:28">
   <tspan rotate="10 20 30 20 10 20 20">
      Verdreht</tspan>
                           Mehrzeiliger Text:
</text>Zeilenabstand mit dy-Attribut.
                           Lokale Stiländerungen
                           Verdreht
```
# **Grundformen von Grafikelementen**

- $\bullet$ Alle SVG-Grafikelemente sind aus Pfaden und Text ableitbar.
- $\bullet$ Zusätzliche häufig verwendete Elemente (Kurzformen):

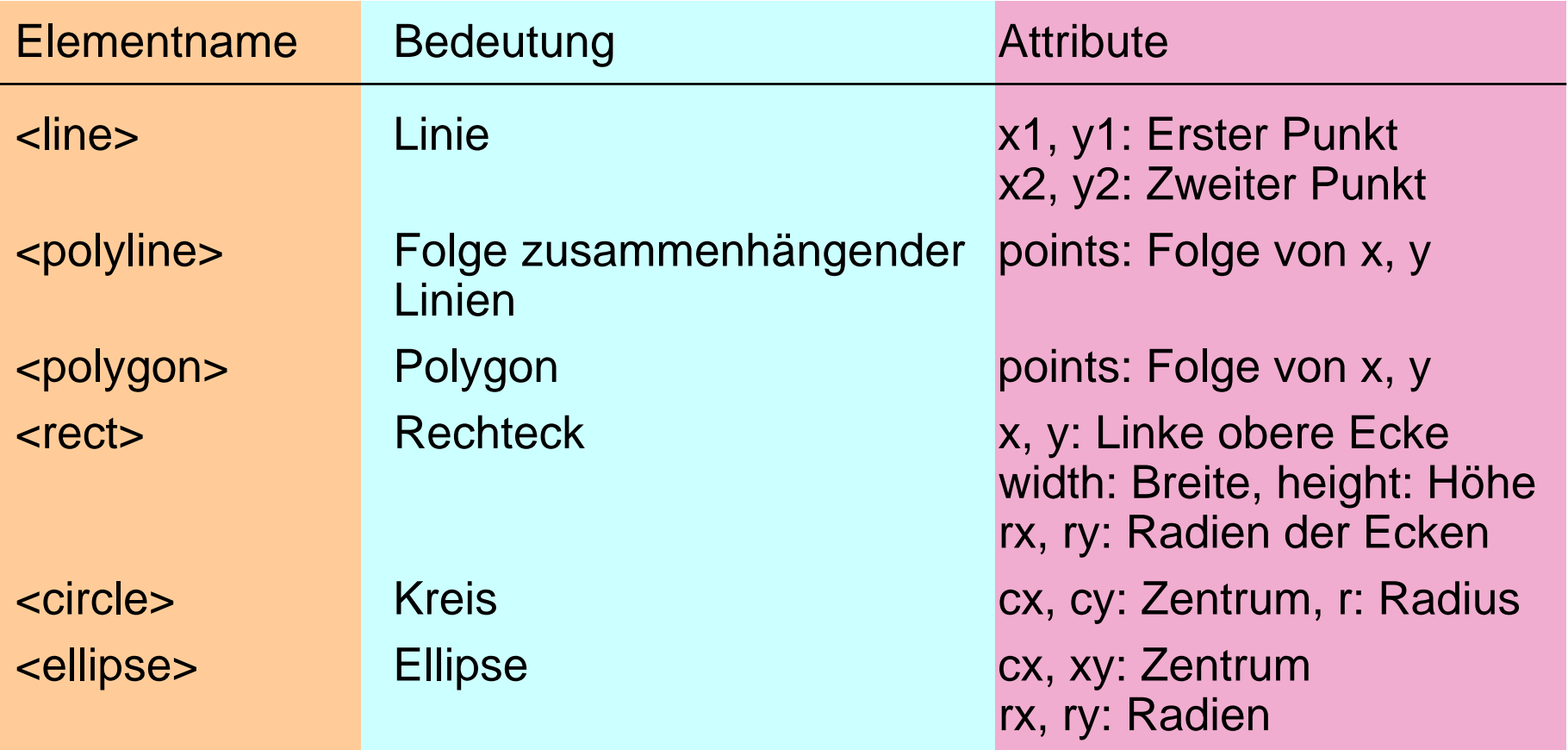

#### **Beispiel: SVG-Grafikelemente**

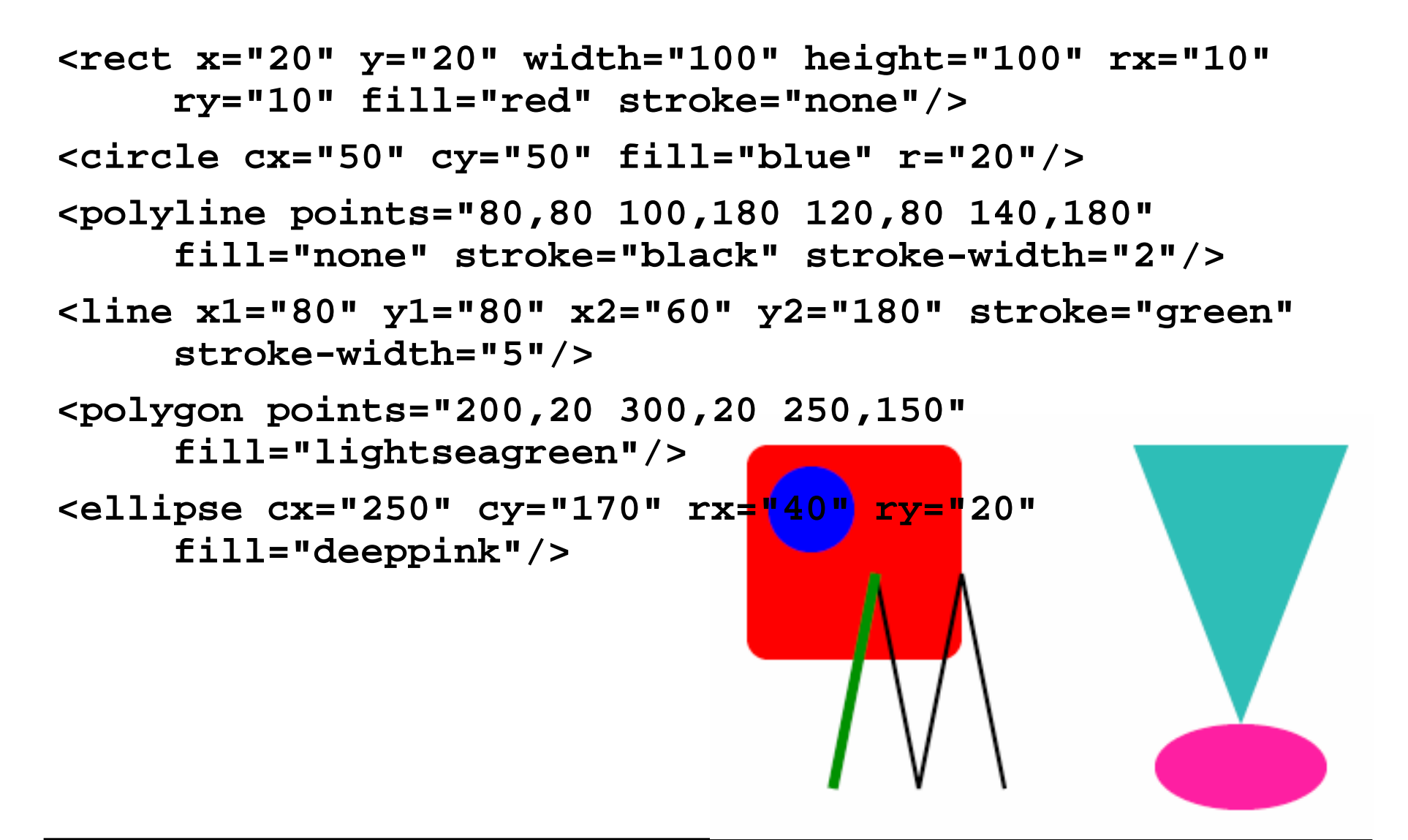

# **Gruppierung und Transformationen**

- • Gruppe:
	- Grafische Elemente, die eine Einheit bilden und in ihrer relativen Position zueinander erhalten bleiben sollen
	- Sinnvoll,
		- » um einheitliche Attributdefinitionen für die Gruppe festzulegen
		- » um die Gruppe als Gesamteinheit zu verschieben, drehen etc.
	- SVG-Tag **<g>**
- Transformationen:
	- Verschieben *(translate)*, drehen *(rotate)*, verzerren *(skew)* oder vergrößern/verkleinern *(scale)*
	- Prinzipiell anwendbar auf einzelne Elemente, aber v.a. sinnvoll bei Gruppen
	- SVG-Attribut **transform**
		- » Namen für Werte siehe englische Bezeichnungen oben (bei skew zwei Varianten **skewX** und **skewY**)
		- » jeweils passende Parameter, z.B. **translate(200, 200)**

# **Clipping**

- •*Clipping* bedeutet, aus einem Grafikelement einen Teil "auszustanzen", der einem anderen gegebenen Grafikelement (dem *Clip-Path*) entspricht.
- Clipping in SVG (Beispiel): **<clipPath id="myclip"> <circle cx="250" cy="150" r="150"/> </clipPath> <g clip-path="url(#myclip)"> <rect width="500" height="100" x="0" y="0" fill="black"/> <rect width="500" height="100" x="0" y="100" fill="red"/> <rect width="500" height="100" x="0" y="200" fill="gold"/> </g>**

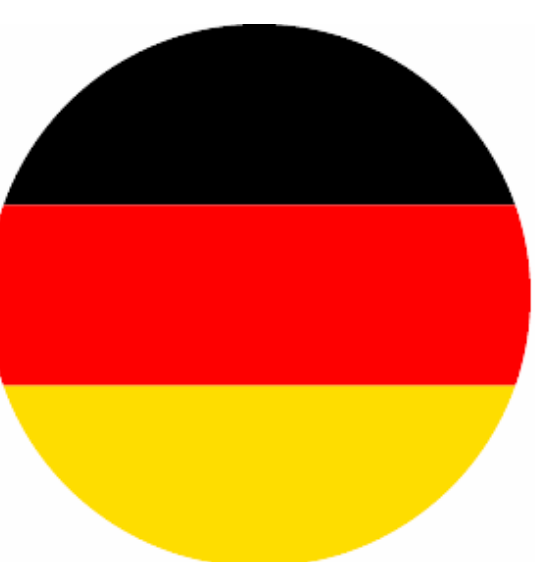

# **Links in SVG und XLink**

- $\bullet$ Links in SVG funktionieren exakt wie in HTML (anchor tag)
- •Beispiel externer Link zu HTML-Dokument:

```
<a xlink:href="http://www.mimuc.de">
   <circle cx="50" cy="50" fill="blue" r="20"/>
</a>
```
• Die verwendete Syntax (Namensraum **xlink**) entspricht dem *XLink*-Standard des W3C für Links in beliebigen XML-Dokumenten.

```
– http://www.w3.org/1999/xlink
```
• Der Namensraum muss deklariert werden, z.B. so:

```
<svg xmlns=http://www.w3.org/2000/svg
    xmlns:xlink="http://www.w3.org/1999/xlink" … >
```
• Hinweis: Nicht zu verwechseln mit der URI-Syntax (*XPointer-*basiert), z.B. bei Bezug auf Clipping-Pfad

# **Symbole und ihre Verwendung**

- Man kann in SVG zur wiederholten Verwendung geeignete Symbole definieren (**<symbol>**) und viele Exemplare desselben Symbols erzeugen (**<use>**).
- Beispiel:

```
<symbol id="sym1">
  <rect x="20" y="20" width="100" height="100"
     rx="10" ry="10" fill="red" stroke="none"/>
  <circle cx="50" cy="50" fill="blue" r="20"/>
</symbol>
<use xlink:href="#sym1" x="80" y="10"/>
<use xlink:href="#sym1" x="10" y="70"/>
```
- Das **use**-Element benutzt die gleiche XLink-Syntax wie das **<sup>a</sup>**-Element (Anker)
	- Verweise auf Symbole über die aus HTML bekannte Syntax für Dokumentfragmente **(#xyz)**

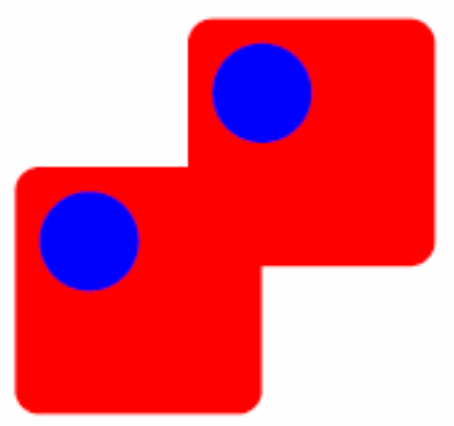

# **Animationen in SVG**

- SVG-Objekte können zeitabhängig verändert werden:
	- **animate, animateTransform, animateMotion, animateColor, ...**
- Zeitangaben ähnlich wie in SMIL:
	- **dur, begin, end**
- $\bullet$  Beispiel **animateTransform:**
	- **type**-Attribut: Art der Transformation (**rotate, scale, ...**)
	- **values**-Attribut: Wertebereich des zu verändernden Parameters (Startwert, Zwischenwerte, Endwert)

# **Beispiel: Uhr in SVG**

```
10
<circle cx="100" cy="100" r="80" style="fill:white;stroke:black"/>
 <text x="130" y="46" style="font-size:15">1</text>
 <text x="154" y="71" style="font-size:15">2</text>
 ...<text x="92" y="37" style="font-size:15">12</text>
 <g transform="translate(100 100)">
   <g id="hours">
     <line x1="0" y1="0" x2="0" y2="-35" ...>
       <animateTransform attributeName="transform" type="rotate" 
          dur="43200s" values="0;360" repeatCount="indefinite"/>
     </line>
   </g>
   <g id="minutes">
     <line x1="0" y1="0" x2="0" y2="-55" ...>
       <animateTransform attributeName="transform" type="rotate"
          dur="3600s" values="0;360" repeatCount="indefinite"/>
     </line>
   </g>
   <g id="seconds">
     <line x1="0" y1="0" x2="0" y2="-75" ...>
       <animateTransform attributeName="transform" type="rotate" 
         dur="60s" values="0;360" repeatCount="indefinite"/>
     </line>
   </g>
 </g> Uhr stellen: mit JavaScript!
```
12